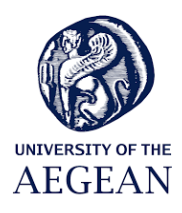

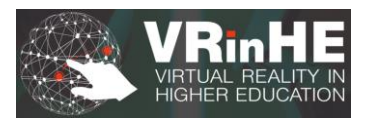

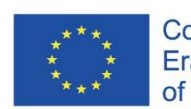

Co-funded by the Erasmus+ Programme of the European Union

# **VRinHE Project**

**Virtual Reality in Higher Education**

## Reference number: 2021-1-BG01-KA220-HED-000032128

#### **Module Number**: 6

**Module Title:** Online collaboration tools in Virtual Reality: The case of Mozilla Hubs

#### **Module Description**

Mozilla Hubs is a social virtual reality platform designed to support individuals towards easily creating virtual worlds infused with multimedia content. Mozilla Hubs supports real-time communication inside virtual worlds, which can be visited by remote individuals simultaneously, and it is an ideal starting point for educators looking to create powerful virtual reality learning environments with little or no technical knowledge.

#### **Learning Outcomes**

With the completion of this module the trainees will be able to:

- Identify the specifications and affordances of Mozilla Hubs.
- Understand the process of creating virtual worlds using Mozilla Hubs.
- Perform basic tasks inside Mozilla Hubs worlds.

### **Instruments/ Tools/ Supporting Material/ Resources to be used.**

Please explain what type of resources, materials and tools will be utilized by the trainees (list of files, web links, videos, PPT – name the corresponding files using file names by the Module's number).

- PPT introduction to Mozilla Hubs
- Videos demonstration of Mozilla Hubs features/affordances.
- Applications Mozilla Hubs virtual worlds

#### **Methodology**

- Presentation of Mozilla Hubs features/affordances
- Presentation of basic features and world development
- Hands-on experience in Mozilla Hubs

### **Learning Activities Plan**

Please explain the activities during the training, using the following template.

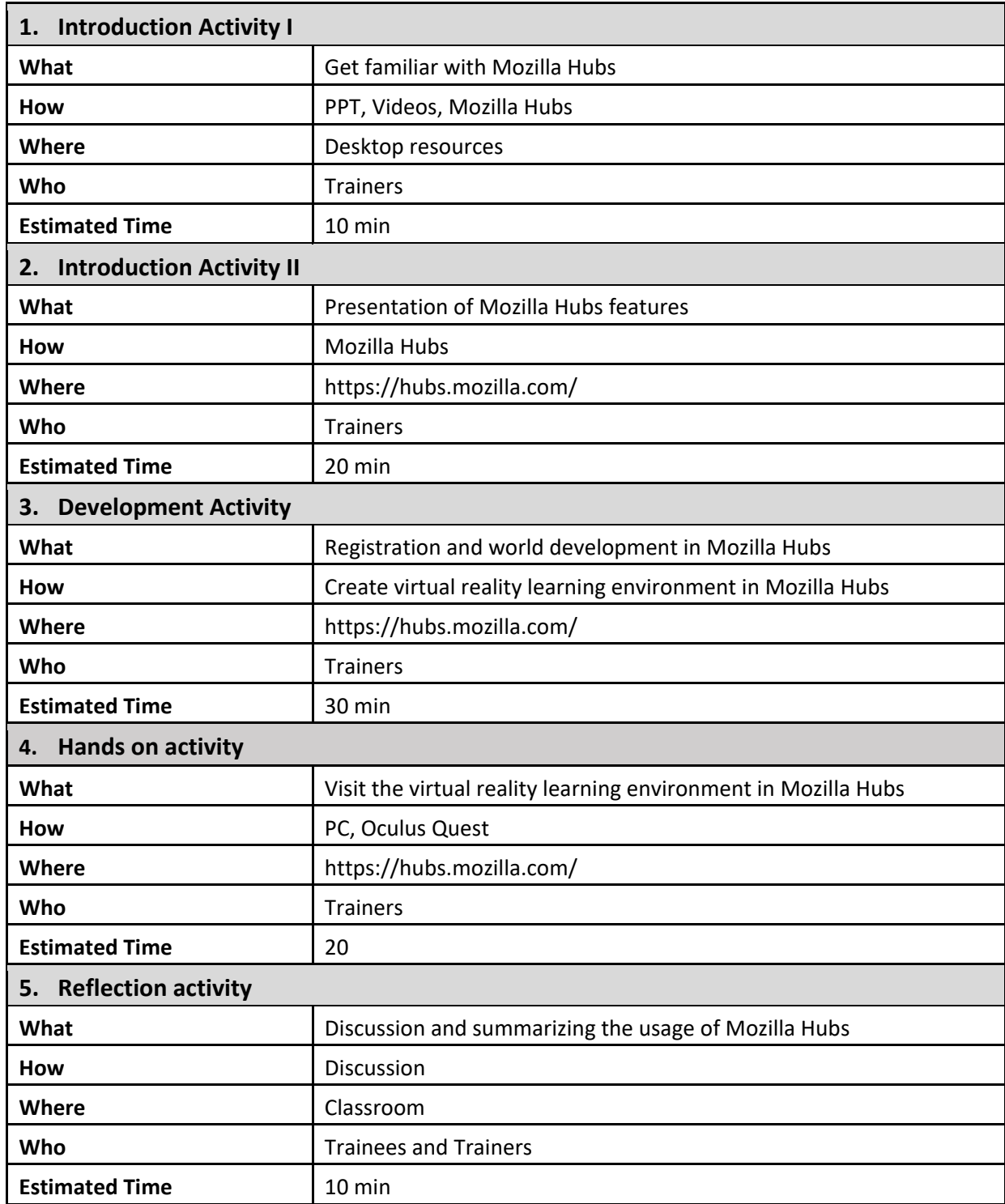